# **PageSpeed Insights**

#### **Mobile**

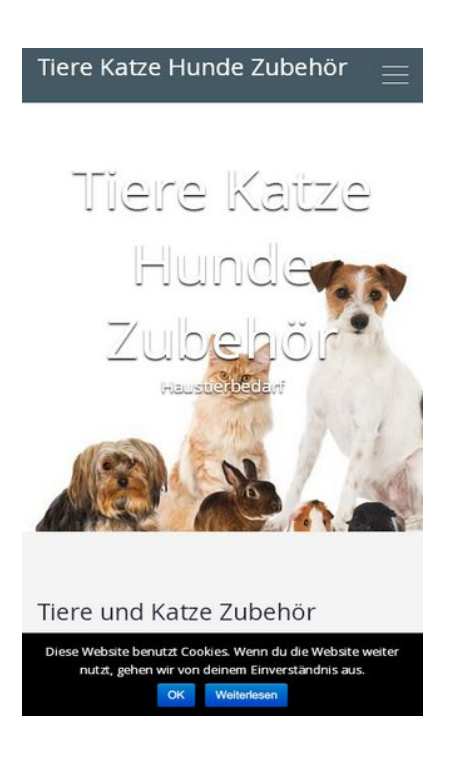

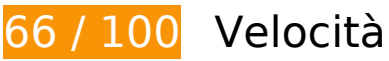

 **Soluzioni da implementare:** 

### **Riduci tempo di risposta del server**

Nel nostro test, il tuo server ha risposto in 1,1 secondi.

Il tempo di risposta del server potrebbe essere più lungo a causa di diversi fattori. [Leggi i nostri](http://www.review.netguides.eu/redirect.php?url=https%3A%2F%2Fdevelopers.google.com%2Fspeed%2Fdocs%2Finsights%2FServer) [consigli](http://www.review.netguides.eu/redirect.php?url=https%3A%2F%2Fdevelopers.google.com%2Fspeed%2Fdocs%2Finsights%2FServer) per sapere come puoi monitorare e valutare dove il tuo server trascorre gran parte del tempo.

### **Elimina JavaScript e CSS che bloccano la visualizzazione nei contenuti above-the-fold**

La tua pagina presenta 2 risorse script e 8 risorse CSS di blocco. Ciò causa un ritardo nella visualizzazione della pagina.

Non è stato possibile visualizzare alcun contenuto above-the-fold della pagina senza dover attendere il caricamento delle seguenti risorse. Prova a rimandare o a caricare in modo asincrono le risorse di blocco oppure incorpora le parti fondamentali di tali risorse direttamente nel codice HTML.

[Rimuovi il codice JavaScript che blocca la visualizzazione](http://www.review.netguides.eu/redirect.php?url=https%3A%2F%2Fdevelopers.google.com%2Fspeed%2Fdocs%2Finsights%2FBlockingJS):

- https://dua-handelsagentur.de/wp-includes/js/jquery/jquery.js?ver=1.12.4
- https://dua-handelsagentur.de/wp-includes/js/jquery/jquery-migrate.min.js?ver=1.4.1

[Ottimizza la pubblicazione CSS](http://www.review.netguides.eu/redirect.php?url=https%3A%2F%2Fdevelopers.google.com%2Fspeed%2Fdocs%2Finsights%2FOptimizeCSSDelivery) degli elementi seguenti:

- https://dua-handelsagentur.de/wp-content/plugins/contactform-7/includes/css/styles.css?ver=5.1.1
- https://dua-handelsagentur.de/wp-content/plugins/cookienotice/css/front.min.css?ver=4.9.10
- https://dua-handelsagentur.de/wp-content/plugins/siteorigin-panels/css/frontflex.min.css?ver=2.10.2
- https://dua-handelsagentur.de/wp-content/themes/superblog/assets/css/bootstrap.min.css?ver=4.9.10
- https://dua-handelsagentur.de/wp-content/themes/superblog/assets/css/meanmenu.css?ver=4.9.10
- https://dua-handelsagentur.de/wp-content/themes/super-blog/assets/css/fontawesome.min.css?ver=4.9.10
- https://fonts.googleapis.com/css?family=Open+Sans%3A300%2C400%2C600%2C700%2C8 00&subset=latin%2Clatin-ext
- https://dua-handelsagentur.de/wp-content/themes/super-blog/style.css?ver=4.9.10

# **Possibili soluzioni:**

### **Sfrutta il caching del browser**

Se viene impostata una data di scadenza o un'età massima nelle intestazioni HTTP per le risorse statiche, il browser carica le risorse precedentemente scaricate dal disco locale invece che dalla rete.

[Utilizza la memorizzazione nella cache del browser](http://www.review.netguides.eu/redirect.php?url=https%3A%2F%2Fdevelopers.google.com%2Fspeed%2Fdocs%2Finsights%2FLeverageBrowserCaching) per le seguenti risorse memorizzabili nella cache:

- https://dua-handelsagentur.de/wp-content/plugins/wpcf7-redirect/js/wpcf7-redirect-script.js (scadenza non specificata)
- https://dua-handelsagentur.de/wp-content/uploads/2018/03/cropped-Startseite-Copy.jpg (scadenza non specificata)
- https://www.google.com/recaptcha/api.js?onload=cf7srLoadCallback&render=explicit (5 minuti)
- https://www.google.com/recaptcha/api2/webworker.js?hl=it&v=v1562567553145 (5 minuti)
- https://www.googletagmanager.com/gtag/js?id=UA-52573614-2 (15 minuti)
- https://www.googletagservices.com/activeview/js/current/osd.js?cb=%2Fr20100101 (50 minuti)
- https://www.googletagservices.com/activeview/js/current/osd\_listener.js?cache=r20110914 (50 minuti)
- https://pagead2.googlesyndication.com/pagead/js/adsbygoogle.js (60 minuti)
- https://www.google-analytics.com/analytics.js (2 ore)

## **Minimizza CSS**

La compattazione del codice CSS può far risparmiare parecchi byte di dati e può velocizzare i tempi di download e analisi.

[Minimizza CSS](http://www.review.netguides.eu/redirect.php?url=https%3A%2F%2Fdevelopers.google.com%2Fspeed%2Fdocs%2Finsights%2FMinifyResources) per le seguenti risorse al fine di ridurne le dimensioni di 3,1 KiB (riduzione del 38%).

- La minimizzazione di https://dua-handelsagentur.de/wp-content/themes/superblog/style.css?ver=4.9.10 potrebbe consentire di risparmiare 2,9 KiB (riduzione del 40%) dopo la compressione.
- La minimizzazione di https://dua-handelsagentur.de/wp-content/themes/superblog/assets/css/meanmenu.css?ver=4.9.10 potrebbe consentire di risparmiare 257 B (riduzione del 27%) dopo la compressione.

**Minimizza JavaScript**

La compattazione del codice JavaScript può far risparmiare parecchi byte di dati e può velocizzare download, analisi e tempo di esecuzione.

[Minimizza JavaScript](http://www.review.netguides.eu/redirect.php?url=https%3A%2F%2Fdevelopers.google.com%2Fspeed%2Fdocs%2Finsights%2FMinifyResources) per le seguenti risorse al fine di ridurne le dimensioni di 3,2 KiB (riduzione del 34%).

- La minimizzazione di https://dua-handelsagentur.de/wp-content/themes/superblog/assets/js/jquery.meanmenu.js?ver=20160909 potrebbe consentire di risparmiare 1,8 KiB (riduzione del 55%) dopo la compressione.
- La minimizzazione di https://dua-handelsagentur.de/wp-content/plugins/contactform-7/includes/js/scripts.js?ver=5.1.1 potrebbe consentire di risparmiare 653 B (riduzione del 17%) dopo la compressione.
- La minimizzazione di https://dua-handelsagentur.de/wp-content/themes/superblog/assets/js/navigation.js?ver=20160909 potrebbe consentire di risparmiare 430 B (riduzione del 37%) dopo la compressione.
- La minimizzazione di https://dua-handelsagentur.de/wp-content/themes/superblog/assets/js/skip-link-focus-fix.js?ver=20160909 potrebbe consentire di risparmiare 157 B (riduzione del 33%) dopo la compressione.
- La minimizzazione di https://dua-handelsagentur.de/wpcontent/plugins/wpcf7-redirect/js/wpcf7-redirect-script.js potrebbe consentire di risparmiare 141 B (riduzione del 19%) dopo la compressione.

# **5 regole rispettate**

### **Evita reindirizzamenti delle pagine di destinazione**

La tua pagina non ha reindirizzamenti. Leggi ulteriori informazioni su [come evitare reindirizzamenti](http://www.review.netguides.eu/redirect.php?url=https%3A%2F%2Fdevelopers.google.com%2Fspeed%2Fdocs%2Finsights%2FAvoidRedirects) [delle pagine di destinazione](http://www.review.netguides.eu/redirect.php?url=https%3A%2F%2Fdevelopers.google.com%2Fspeed%2Fdocs%2Finsights%2FAvoidRedirects).

### **Abilita la compressione**

La compressione è attiva. Leggi ulteriori informazioni sull'[attivazione della compressione.](http://www.review.netguides.eu/redirect.php?url=https%3A%2F%2Fdevelopers.google.com%2Fspeed%2Fdocs%2Finsights%2FEnableCompression)

### **Minimizza HTML**

Il tuo HTML è minimizzato. Leggi ulteriori informazioni su [come minimizzare l'HTML.](http://www.review.netguides.eu/redirect.php?url=https%3A%2F%2Fdevelopers.google.com%2Fspeed%2Fdocs%2Finsights%2FMinifyResources)

# **Ottimizza immagini**

Le tue immagini sono ottimizzate. Leggi ulteriori informazioni sull'[ottimizzazione delle immagini.](http://www.review.netguides.eu/redirect.php?url=https%3A%2F%2Fdevelopers.google.com%2Fspeed%2Fdocs%2Finsights%2FOptimizeImages)

# **Dai la priorità ai contenuti visibili**

I tuoi contenuti above the fold presentano priorità corrette. Leggi ulteriori informazioni sull'[assegnazione di priorità ai contenuti visibili.](http://www.review.netguides.eu/redirect.php?url=https%3A%2F%2Fdevelopers.google.com%2Fspeed%2Fdocs%2Finsights%2FPrioritizeVisibleContent)

# **100 / 100** Esperienza utente

 **5 regole rispettate** 

**Evita plug-in**

Risulta che la tua pagina non utilizzi plug-in. Questo impedisce ai contenuti di essere utilizzati su molte piattaforme. Scopri ulteriori informazioni sull'importanza di [evitare i plug-in.](http://www.review.netguides.eu/redirect.php?url=https%3A%2F%2Fdevelopers.google.com%2Fspeed%2Fdocs%2Finsights%2FAvoidPlugins)

## **Configura la viewport**

Per la pagina è stata specificata una viewport corrispondente alle dimensioni del dispositivo che consente la corretta visualizzazione della pagina su tutti i dispositivi. Leggi ulteriori informazioni sulla [configurazione di viewport.](http://www.review.netguides.eu/redirect.php?url=https%3A%2F%2Fdevelopers.google.com%2Fspeed%2Fdocs%2Finsights%2FConfigureViewport)

### **Imposta le dimensioni per la visualizzazione**

I contenuti della pagina rientrano nella visualizzazione. Scopri ulteriori informazioni su come [adattare le dimensioni dei contenuti alla visualizzazione.](http://www.review.netguides.eu/redirect.php?url=https%3A%2F%2Fdevelopers.google.com%2Fspeed%2Fdocs%2Finsights%2FSizeContentToViewport)

**Imposta dimensioni appropriate per target tocco**

Tutti i link/pulsanti della pagina sono abbastanza grandi per consentire a un utente di toccarli facilmente sul touchscreen. Leggi ulteriori informazioni sulle [dimensioni appropriate dei target dei](http://www.review.netguides.eu/redirect.php?url=https%3A%2F%2Fdevelopers.google.com%2Fspeed%2Fdocs%2Finsights%2FSizeTapTargetsAppropriately)

#### [tocchi.](http://www.review.netguides.eu/redirect.php?url=https%3A%2F%2Fdevelopers.google.com%2Fspeed%2Fdocs%2Finsights%2FSizeTapTargetsAppropriately)

# **Utilizza dimensioni di carattere leggibili**

Il testo della pagina è leggibile. Leggi ulteriori informazioni sull'[utilizzo di dimensioni di carattere](http://www.review.netguides.eu/redirect.php?url=https%3A%2F%2Fdevelopers.google.com%2Fspeed%2Fdocs%2Finsights%2FUseLegibleFontSizes) [leggibili.](http://www.review.netguides.eu/redirect.php?url=https%3A%2F%2Fdevelopers.google.com%2Fspeed%2Fdocs%2Finsights%2FUseLegibleFontSizes)

### **Velocità**

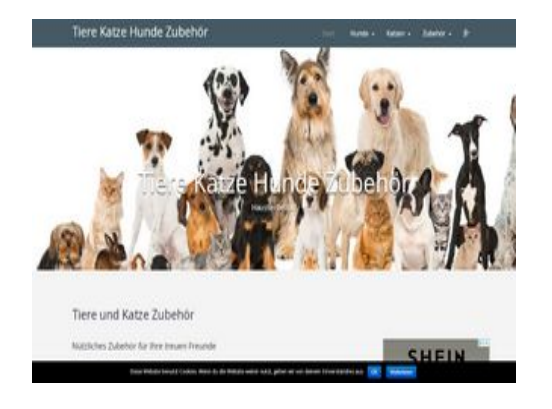

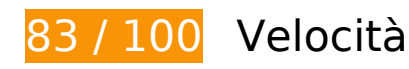

 **Possibili soluzioni:** 

### **Sfrutta il caching del browser**

Se viene impostata una data di scadenza o un'età massima nelle intestazioni HTTP per le risorse statiche, il browser carica le risorse precedentemente scaricate dal disco locale invece che dalla rete.

[Utilizza la memorizzazione nella cache del browser](http://www.review.netguides.eu/redirect.php?url=https%3A%2F%2Fdevelopers.google.com%2Fspeed%2Fdocs%2Finsights%2FLeverageBrowserCaching) per le seguenti risorse memorizzabili nella cache:

- https://dua-handelsagentur.de/wp-content/plugins/wpcf7-redirect/js/wpcf7-redirect-script.js (scadenza non specificata)
- https://dua-handelsagentur.de/wp-content/uploads/2018/03/cropped-Startseite-Copy.jpg (scadenza non specificata)

### **Velocità**

- https://www.google.com/recaptcha/api.js?onload=cf7srLoadCallback&render=explicit (5 minuti)
- https://www.google.com/recaptcha/api2/webworker.js?hl=it&v=v1562567553145 (5 minuti)
- https://www.googletagmanager.com/gtag/js?id=UA-52573614-2 (15 minuti)
- https://www.googletagservices.com/activeview/js/current/osd.js?cb=%2Fr20100101 (50 minuti)
- https://www.googletagservices.com/activeview/js/current/osd\_listener.js?cache=r20110914 (50 minuti)
- https://pagead2.googlesyndication.com/pagead/js/adsbygoogle.js (60 minuti)
- https://www.google-analytics.com/analytics.js (2 ore)

### **Riduci tempo di risposta del server**

Nel nostro test, il tuo server ha risposto in 0,82 secondi.

Il tempo di risposta del server potrebbe essere più lungo a causa di diversi fattori. [Leggi i nostri](http://www.review.netguides.eu/redirect.php?url=https%3A%2F%2Fdevelopers.google.com%2Fspeed%2Fdocs%2Finsights%2FServer) [consigli](http://www.review.netguides.eu/redirect.php?url=https%3A%2F%2Fdevelopers.google.com%2Fspeed%2Fdocs%2Finsights%2FServer) per sapere come puoi monitorare e valutare dove il tuo server trascorre gran parte del tempo.

### **Minimizza CSS**

La compattazione del codice CSS può far risparmiare parecchi byte di dati e può velocizzare i tempi di download e analisi.

[Minimizza CSS](http://www.review.netguides.eu/redirect.php?url=https%3A%2F%2Fdevelopers.google.com%2Fspeed%2Fdocs%2Finsights%2FMinifyResources) per le seguenti risorse al fine di ridurne le dimensioni di 3,1 KiB (riduzione del 38%).

- La minimizzazione di https://dua-handelsagentur.de/wp-content/themes/superblog/style.css?ver=4.9.10 potrebbe consentire di risparmiare 2,9 KiB (riduzione del 40%) dopo la compressione.
- La minimizzazione di https://dua-handelsagentur.de/wp-content/themes/superblog/assets/css/meanmenu.css?ver=4.9.10 potrebbe consentire di risparmiare 257 B (riduzione del 27%) dopo la compressione.

## **Minimizza JavaScript**

La compattazione del codice JavaScript può far risparmiare parecchi byte di dati e può velocizzare download, analisi e tempo di esecuzione.

[Minimizza JavaScript](http://www.review.netguides.eu/redirect.php?url=https%3A%2F%2Fdevelopers.google.com%2Fspeed%2Fdocs%2Finsights%2FMinifyResources) per le seguenti risorse al fine di ridurne le dimensioni di 3,2 KiB (riduzione del 34%).

- La minimizzazione di https://dua-handelsagentur.de/wp-content/themes/superblog/assets/js/jquery.meanmenu.js?ver=20160909 potrebbe consentire di risparmiare 1,8 KiB (riduzione del 55%) dopo la compressione.
- La minimizzazione di https://dua-handelsagentur.de/wp-content/plugins/contactform-7/includes/js/scripts.js?ver=5.1.1 potrebbe consentire di risparmiare 653 B (riduzione del 17%) dopo la compressione.
- La minimizzazione di https://dua-handelsagentur.de/wp-content/themes/superblog/assets/js/navigation.js?ver=20160909 potrebbe consentire di risparmiare 430 B (riduzione del 37%) dopo la compressione.
- La minimizzazione di https://dua-handelsagentur.de/wp-content/themes/superblog/assets/js/skip-link-focus-fix.js?ver=20160909 potrebbe consentire di risparmiare 157 B (riduzione del 33%) dopo la compressione.
- La minimizzazione di https://dua-handelsagentur.de/wpcontent/plugins/wpcf7-redirect/js/wpcf7-redirect-script.js potrebbe consentire di risparmiare 141 B (riduzione del 19%) dopo la compressione.

### **Elimina JavaScript e CSS che bloccano la visualizzazione nei contenuti above-the-fold**

La tua pagina presenta 2 risorse script e 8 risorse CSS di blocco. Ciò causa un ritardo nella visualizzazione della pagina.

Non è stato possibile visualizzare alcun contenuto above-the-fold della pagina senza dover attendere il caricamento delle seguenti risorse. Prova a rimandare o a caricare in modo asincrono le risorse di blocco oppure incorpora le parti fondamentali di tali risorse direttamente nel codice HTML.

[Rimuovi il codice JavaScript che blocca la visualizzazione](http://www.review.netguides.eu/redirect.php?url=https%3A%2F%2Fdevelopers.google.com%2Fspeed%2Fdocs%2Finsights%2FBlockingJS):

### **Velocità**

- https://dua-handelsagentur.de/wp-includes/js/jquery/jquery.js?ver=1.12.4
- https://dua-handelsagentur.de/wp-includes/js/jquery/jquery-migrate.min.js?ver=1.4.1

[Ottimizza la pubblicazione CSS](http://www.review.netguides.eu/redirect.php?url=https%3A%2F%2Fdevelopers.google.com%2Fspeed%2Fdocs%2Finsights%2FOptimizeCSSDelivery) degli elementi seguenti:

- https://dua-handelsagentur.de/wp-content/plugins/contactform-7/includes/css/styles.css?ver=5.1.1
- https://dua-handelsagentur.de/wp-content/plugins/cookienotice/css/front.min.css?ver=4.9.10
- https://dua-handelsagentur.de/wp-content/plugins/siteorigin-panels/css/frontflex.min.css?ver=2.10.2
- https://dua-handelsagentur.de/wp-content/themes/superblog/assets/css/bootstrap.min.css?ver=4.9.10
- https://dua-handelsagentur.de/wp-content/themes/superblog/assets/css/meanmenu.css?ver=4.9.10
- https://dua-handelsagentur.de/wp-content/themes/super-blog/assets/css/fontawesome.min.css?ver=4.9.10
- https://fonts.googleapis.com/css?family=Open+Sans%3A300%2C400%2C600%2C700%2C8 00&subset=latin%2Clatin-ext
- https://dua-handelsagentur.de/wp-content/themes/super-blog/style.css?ver=4.9.10

# **5 regole rispettate**

### **Evita reindirizzamenti delle pagine di destinazione**

La tua pagina non ha reindirizzamenti. Leggi ulteriori informazioni su [come evitare reindirizzamenti](http://www.review.netguides.eu/redirect.php?url=https%3A%2F%2Fdevelopers.google.com%2Fspeed%2Fdocs%2Finsights%2FAvoidRedirects) [delle pagine di destinazione](http://www.review.netguides.eu/redirect.php?url=https%3A%2F%2Fdevelopers.google.com%2Fspeed%2Fdocs%2Finsights%2FAvoidRedirects).

### **Abilita la compressione**

La compressione è attiva. Leggi ulteriori informazioni sull'[attivazione della compressione.](http://www.review.netguides.eu/redirect.php?url=https%3A%2F%2Fdevelopers.google.com%2Fspeed%2Fdocs%2Finsights%2FEnableCompression)

### **Minimizza HTML**

### **Velocità**

Il tuo HTML è minimizzato. Leggi ulteriori informazioni su [come minimizzare l'HTML.](http://www.review.netguides.eu/redirect.php?url=https%3A%2F%2Fdevelopers.google.com%2Fspeed%2Fdocs%2Finsights%2FMinifyResources)

## **Ottimizza immagini**

Le tue immagini sono ottimizzate. Leggi ulteriori informazioni sull'[ottimizzazione delle immagini.](http://www.review.netguides.eu/redirect.php?url=https%3A%2F%2Fdevelopers.google.com%2Fspeed%2Fdocs%2Finsights%2FOptimizeImages)

## **Dai la priorità ai contenuti visibili**

I tuoi contenuti above the fold presentano priorità corrette. Leggi ulteriori informazioni sull'[assegnazione di priorità ai contenuti visibili.](http://www.review.netguides.eu/redirect.php?url=https%3A%2F%2Fdevelopers.google.com%2Fspeed%2Fdocs%2Finsights%2FPrioritizeVisibleContent)